# **Зачет по темам элективного курса «Кодирование информации», 9 класс 1 вариант**

1. Переведите двоичное число 1110110 в десятичную систему счисления.

2. Переведите десятичное число 154 в двоичную систему счисления.

3. В таблице приведены запросы к поисковому серверу. Для каждого запроса указан его код — соответствующая буква от А до Г. Расположите коды запросов слева направо в порядке убывания количества страниц, которые нашёл поисковый сервер по каждому запросу. По всем запросам было найдено разное количество страниц. Для обозначения логической операции «ИЛИ» в запросе используется символ «|», а для логической операции «И» — «&»:

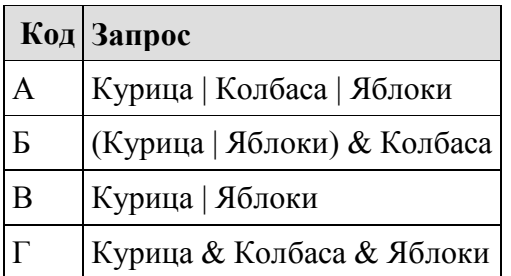

4. Реферат, набранный на компьютере, содержит 16 страниц, на каждой странице 50 строк, в каждой строке 64 символа. Для кодирования символов используется кодировка Unicode, при которой каждый символ кодируется 16 битами. Определите информационный объём реферата.

5. Статья, набранная на компьютере, содержит 64 страницы, на каждой странице 52 строки, в каждой строке 52 символа. Информационный объём статьи составляет 169 Кбайт. Определите, сколько бит памяти используется для кодирования каждого символа, если известно, что для представления каждого символа в ЭВМ отводится одинаковый объём памяти.

6. Скорость передачи данных через ADSL─соединение равна 512 000 бит/c. Передача файла через это соединение заняла 1 минуту. Определить размер файла в килобайтах.

7. В языке запросов поискового сервера для обозначения логической операции «ИЛИ» используется символ «|», а для логической операции «И» – символ «&». В таблице приведены запросы и количество найденных по ним страниц некоторого сегмента сети Интернет:

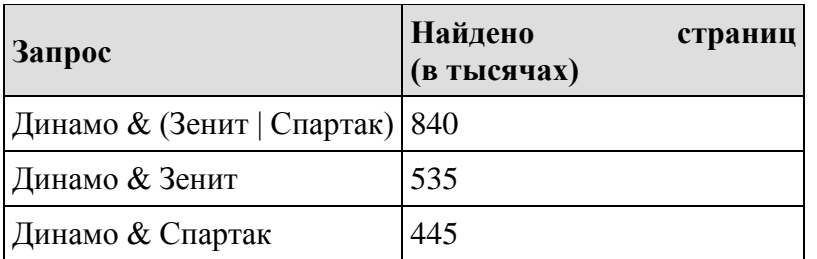

Компьютер печатает количество страниц (в тысячах), которое будет найдено по следующему запросу: *Динамо & Спартак & Зенит* Укажите целое число, которое напечатает компьютер.

# **Зачет по темам элективного курса «Кодирование информации», 9 класс 2 вариант**

1. Переведите двоичное число 101001110 в десятичную систему счисления.

2. Переведите десятичное число 137 в двоичную систему счисления.

3. В таблице приведены запросы к поисковому серверу. Для каждого запроса указан его код — соответствующая буква от А до Г. Расположите коды запросов слева направо в порядке возрастания количества страниц, которые нашёл поисковый сервер по каждому запросу. По всем запросам было найдено разное количество страниц. Для обозначения логической операции «ИЛИ» в запросе используется символ «|», а для логической операции «И» — «&»:

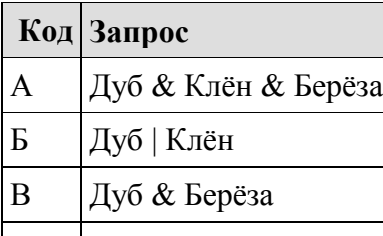

 $\Gamma$  (Дуб & Берёза) | Клён

4. Реферат, набранный на компьютере, содержит 12 страниц, на каждой странице 48 строк, в каждой строке 64 символа. Для кодирования символов используется кодировка Unicode, при которой каждый символ кодируется 16 битами. Определите информационный объём реферата.

5. Текст рассказа набран на компьютере. Информационный объём получившегося файла 15 Кбайт. Текст занимает 10 страниц, на каждой странице одинаковое количество строк, в каждой строке 64 символа. Все символы представлены в кодировке Unicode. В используемой версии Unicode каждый символ кодируется 2 байтами. Определите, сколько строк помещается на каждой странице.

6.Скорость передачи данных через ADSL-соединение равна 256000 бит/c. Передача файла через это соединение заняла 2 минуты. Определите размер файла в килобайтах.

7. В языке запросов поискового сервера для обозначения логической операции «ИЛИ» используется символ «|», а для логической операции «И» – символ «&». В таблице приведены запросы и количество найденных по ним страниц некоторого сегмента сети Интернет:

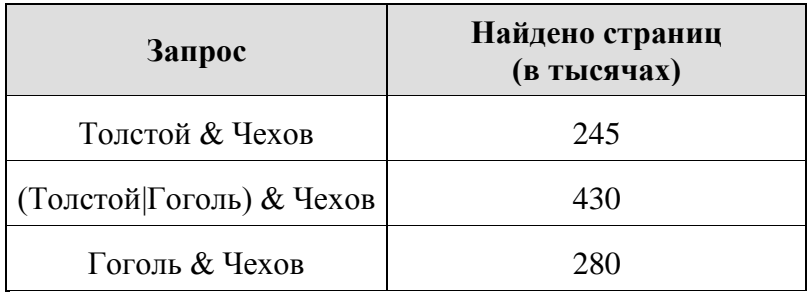

Компьютер печатает количество страниц (в тысячах), которое будет найдено по следующему запросу: *Толстой & Гоголь & Чехов.* Укажите целое число, которое напечатает компьютер.

#### **Зачет по темам элективного курса «Кодирование информации», 9 класс**

#### **3 вариант**

1. Переведите двоичное число 111100010 в десятичную систему счисления.

2. Переведите десятичное число 149 в двоичную систему счисления.

3. В таблице приведены запросы к поисковому серверу. Расположите обозначения запросов в порядке возрастания количества страниц, которые найдёт поисковый сервер по каждому запросу. Для обозначения логической операции «ИЛИ» в запросе используется символ «|», а для логической операпии «И» — « $x$ »:

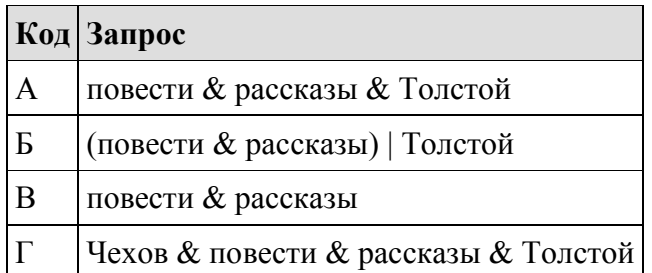

4. Статья, набранная на компьютере, содержит 8 страниц, на каждой странице 40 строк, в каждой строке 64 символа. В одном из представлений Unicode каждый символ кодируется 16 битами. Определите информационный объём статьи в этом варианте представления Unicode.

5. Текст рассказа набран на компьютере. Информационный объём получившегося файла 9 Кбайт. Текст занимает 6 страниц, на каждой странице одинаковое количество строк, в каждой строке 48 символов. Все символы представлены в кодировке КОИ-8, в которой каждый символ кодируется 8 битами. Определите, сколько строк помещается на каждой странице.

6. Скорость передачи данных через ADSL─соединение равна 1024000 бит/c. Передача файла через данное соединение заняла 5 секунд. Определите размер файла в килобайтах.

7. В языке запросов поискового сервера для обозначения логической операции «ИЛИ» используется символ «|», а для логической операции «И» – символ «&». В таблице приведены запросы и количество найденных по ним страниц некоторого сегмента сети Интернет:

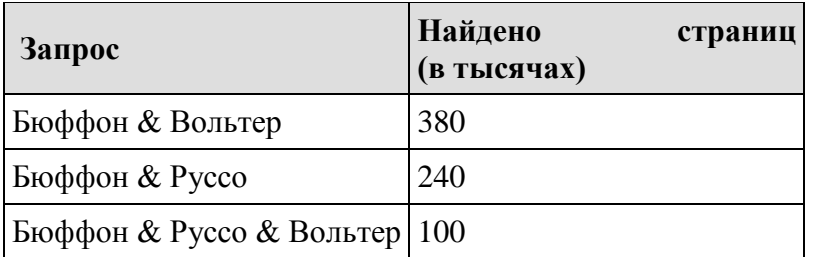

Компьютер печатает количество страниц (в тысячах), которое будет найдено по следующему запросу: *Бюффон & (Руссо|Вольтер)* Укажите целое число, которое напечатает компьютер.

# **Зачет по темам элективного курса «Кодирование информации», 9 класс 4 вариант**

1. Переведите двоичное число 11000110 в десятичную систему счисления.

2. Переведите десятичное число 171 в двоичную систему счисления.

3. В таблице приведены запросы к поисковому серверу. Для каждого запроса указан его код — соответствующая буква от А до Г. Расположите коды запросов слева направо в порядке убывания количества страниц, которые нашёл поисковый сервер по каждому запросу. По всем запросам было найдено разное количество страниц. Для обозначения логической операции «ИЛИ» в запросе используется символ «|», а для логической операции «И» — «&»:

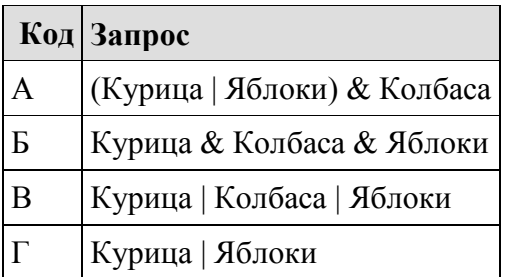

4. Реферат, набранный на компьютере, содержит 16 страниц, на каждой странице 50 строк, в каждой строке 64 символа. Для кодирования символов используется кодировка Unicode, при которой каждый символ кодируется 16 битами. Определите информационный объём реферата.

5. Статья, набранная на компьютере, содержит 64 страницы, на каждой странице 52 строки, в каждой строке 52 символа. Информационный объём статьи составляет 169 Кбайт. Определите, сколько бит памяти используется для кодирования каждого символа, если известно, что для представления каждого символа в ЭВМ отводится одинаковый объём памяти.

6. Скорость передачи данных через ADSL─соединение равна 512 000 бит/c. Передача файла через это соединение заняла 1 минуту. Определить размер файла в килобайтах.

7. В языке запросов поискового сервера для обозначения логической операции «ИЛИ» используется символ «|», а для логической операции «И» – символ «&». В таблице приведены запросы и количество найденных по ним страниц некоторого сегмента сети Интернет:

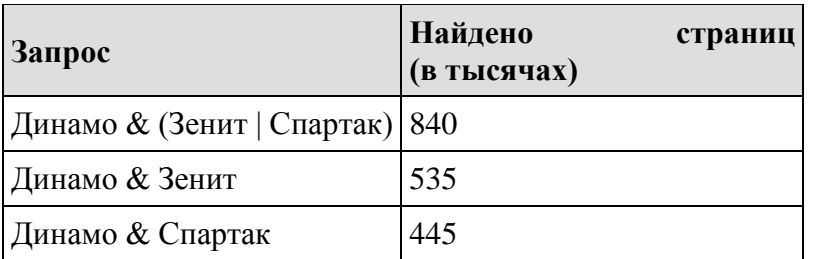

Компьютер печатает количество страниц (в тысячах), которое будет найдено по следующему запросу: *Динамо & Спартак & Зенит* Укажите целое число, которое напечатает компьютер.

# **Зачет по темам элективного курса «Кодирование информации», 9 класс 5 вариант**

1. Переведите двоичное число 100001010 в десятичную систему счисления.

2. Переведите десятичное число 156 в двоичную систему счисления.

3. В таблице приведены запросы к поисковому серверу. Для каждого запроса указан его код — соответствующая буква от А до Г. Расположите коды запросов слева направо в порядке возрастания количества страниц, которые нашёл поисковый сервер по каждому запросу. По всем запросам было найдено разное количество страниц. Для обозначения логической операции «ИЛИ» в запросе используется символ «|», а для логической операции «И» — «&»:

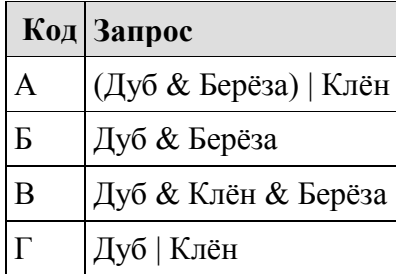

4. Реферат, набранный на компьютере, содержит 12 страниц, на каждой странице 48 строк, в каждой строке 64 символа. Для кодирования символов используется кодировка Unicode, при которой каждый символ кодируется 16 битами. Определите информационный объём реферата.

5. Текст рассказа набран на компьютере. Информационный объём получившегося файла 15 Кбайт. Текст занимает 10 страниц, на каждой странице одинаковое количество строк, в каждой строке 64 символа. Все символы представлены в кодировке Unicode. В используемой версии Unicode каждый символ кодируется 2 байтами. Определите, сколько строк помещается на каждой странице.

6.Скорость передачи данных через ADSL-соединение равна 256000 бит/c. Передача файла через это соединение заняла 2 минуты. Определите размер файла в килобайтах.

7. В языке запросов поискового сервера для обозначения логической операции «ИЛИ» используется символ «|», а для логической операции «И» – символ «&». В таблице приведены запросы и количество найденных по ним страниц некоторого сегмента сети Интернет:

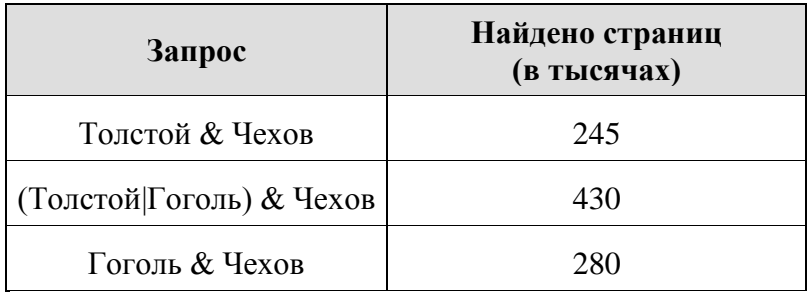

Компьютер печатает количество страниц (в тысячах), которое будет найдено по следующему запросу: *Толстой & Гоголь & Чехов.* Укажите целое число, которое напечатает компьютер.

#### **Зачет по темам элективного курса «Кодирование информации», 9 класс**

#### **6 вариант**

1. Переведите двоичное число 101010110 в десятичную систему счисления.

2. Переведите десятичное число 148 в двоичную систему счисления.

3. В таблице приведены запросы к поисковому серверу. Расположите обозначения запросов в порядке возрастания количества страниц, которые найдёт поисковый сервер по каждому запросу. Для обозначения логической операции «ИЛИ» в запросе используется символ «|», а для логической операпии «И» — « $x$ »:

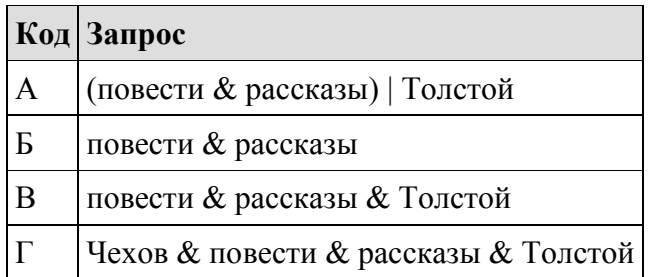

4. Статья, набранная на компьютере, содержит 8 страниц, на каждой странице 40 строк, в каждой строке 64 символа. В одном из представлений Unicode каждый символ кодируется 16 битами. Определите информационный объём статьи в этом варианте представления Unicode.

5. Текст рассказа набран на компьютере. Информационный объём получившегося файла 9 Кбайт. Текст занимает 6 страниц, на каждой странице одинаковое количество строк, в каждой строке 48 символов. Все символы представлены в кодировке КОИ-8, в которой каждый символ кодируется 8 битами. Определите, сколько строк помещается на каждой странице.

6. Скорость передачи данных через ADSL─соединение равна 1024000 бит/c. Передача файла через данное соединение заняла 5 секунд. Определите размер файла в килобайтах.

7. В языке запросов поискового сервера для обозначения логической операции «ИЛИ» используется символ «|», а для логической операции «И» – символ «&». В таблице приведены запросы и количество найденных по ним страниц некоторого сегмента сети Интернет:

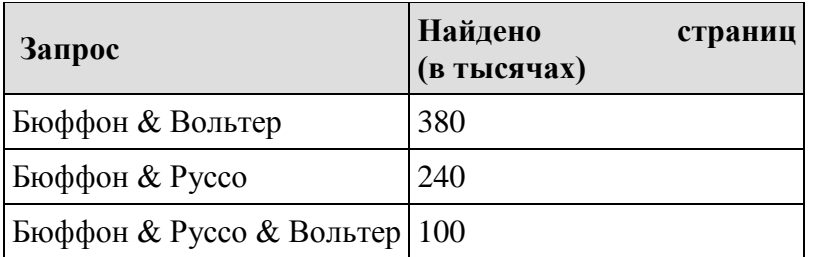

Компьютер печатает количество страниц (в тысячах), которое будет найдено по следующему запросу: *Бюффон & (Руссо|Вольтер)* Укажите целое число, которое напечатает компьютер.